# ECE 471 – Embedded Systems Lecture 23

Vince Weaver <https://web.eece.maine.edu/~vweaver> vincent.weaver@maine.edu

27 October 2023

#### Announcements

• HW7 was due

Some people were having trouble with parts or Pi systems, try to test things out earlier rather than later

- HW8 (1-wire) will be posted
- Project topics due soon

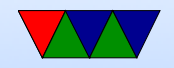

## One-Wire Bus

- From Dallas Semiconductor (bought by Maxim in 2001)
- One data wire plus ground (how do you get power?) ◦ Open collector, data line pulled high
	- Devices have capacitor to provide power when data line low "parasite power"
	- Low speed data and power over one wire (you also need ground)
- One controller
- Can have many devices

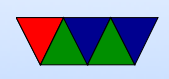

- $\bullet$  16.3kbit/s
- Up to 300m twisted pair (phone or Ethernet wire)

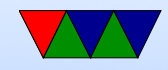

#### One-Wire Bus users

- Temp probes
- (old) Apple magsafe connector
- eeproms
- Java rings?

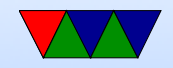

#### One-Wire Protocol

- Each device has unique 64-bit ID:
	- 8-bits of type
	- 48 bit ID
	- 8-bit CRC
- Typically 8-bit command followed by 8-bit data chunks

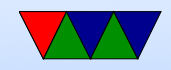

## One-Wire Protocol – Detailed

Open Collector (BJT equivalent of MOSFET Open Drain)

- Write
	- $\circ$  Write  $1$  Controller pull bus low for 1-15us
	- Write 0 Controller pull bus low for 60-120us
- Read
	- Controller pull bus low for 15us (checks after another 15us).
	- Device does nothing if it's a 1
	- If it's a 0 it pulls the bus low for another 45us

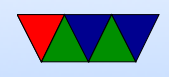

• Reset/Presence

◦ Controller pulls bus low for 480us.

◦ If a device is present it pulls bus low for 60us starting within 60us after the reset pulse.

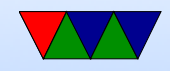

## Enumerating BUS (ROM commands)

- $\bullet$  How can you probe all  $2^{64}$  possible addresses? [https://www.maximintegrated.com/en/app-notes/](https://www.maximintegrated.com/en/app-notes/index.mvp/id/187) [index.mvp/id/187](https://www.maximintegrated.com/en/app-notes/index.mvp/id/187)
- send a READ ROM request, returns 64-bit address. If multiple devices, then and of all of them. (How do you detect this? Invalid CRC).
- SKIP ROM request sends command to all devices
- MATCH ROM request sends 64-bit address and only matched device responds

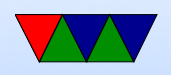

- SEARCH ROM
	- Read first address bit from all devices on bus. Devices send their bit, followed by complement.

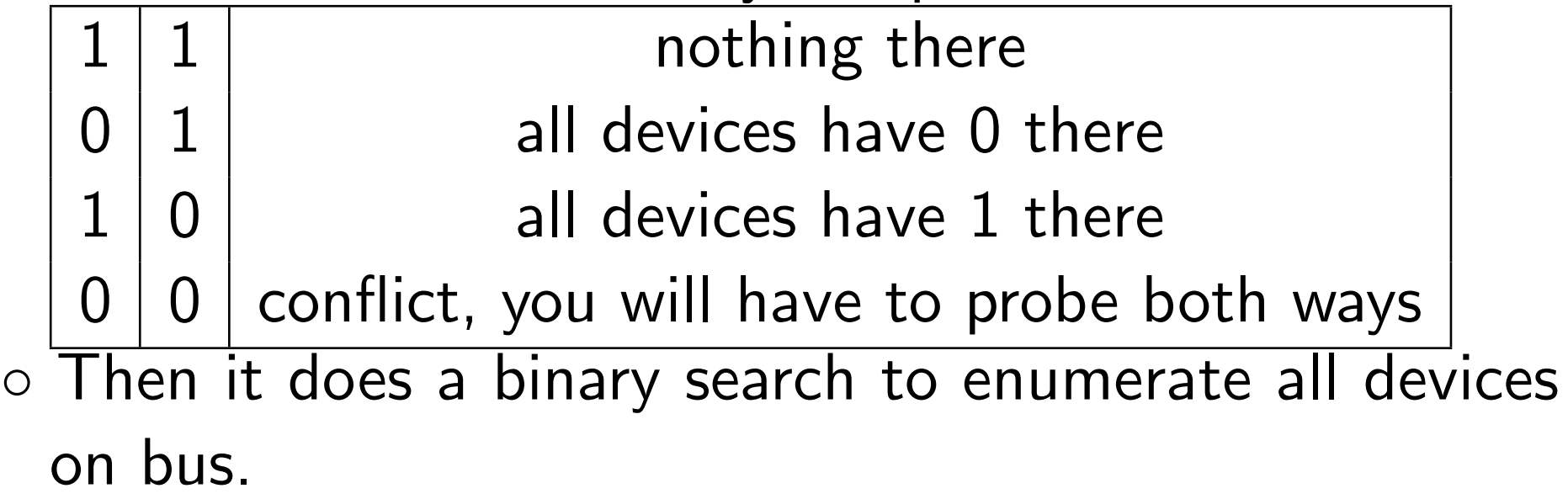

 $\circ$  Faster than probing all  $2^{64}$  possible.

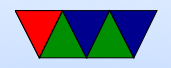

## CRC check

- Can detect wrong (flipped) bits in a transmission
- Fast to do in hardware, just a shift register and xor gates
- 1-wire CRC Can detect all double-bit errors, any overall odd number of errors, any cluster within an 8-bit window
- if CRCs with itself gets 0 at the end, how hardware detects correct address.
- $X^8 + X^5 + X^4 + X^1$
- Fill with zero, shift values in.

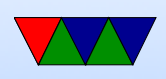

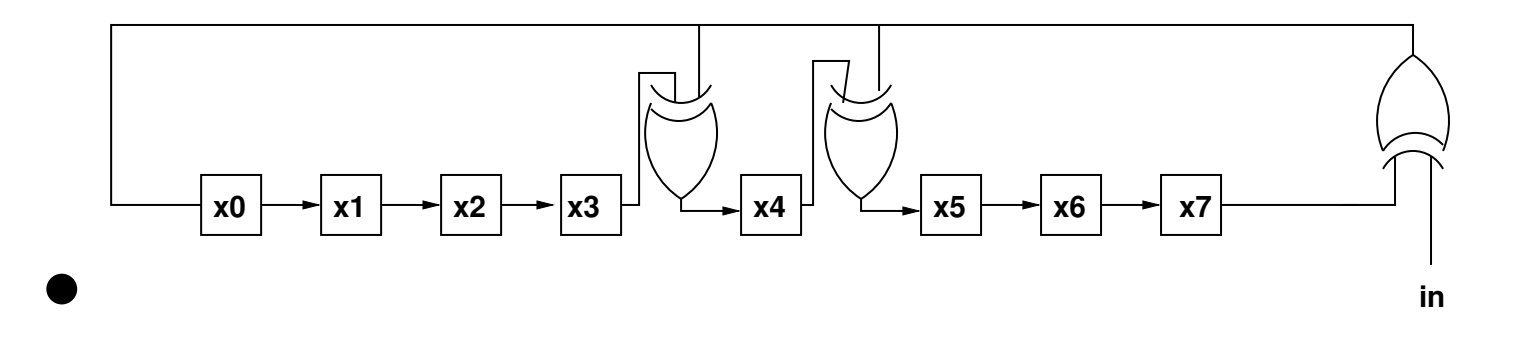

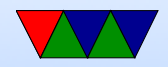

#### Hardware Interface

Possible ways to implement this:

- Use a GPIO and a pull-up resistor
- Use a serial UART. Needs extra circuitry to hook both TXD and RXD to bus
- USB/i2c/network connected
- Dedicated hardware?

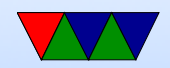

## Linux Interface

- "w1" driver merged in 3.6 kernel (a while ago now)
	- Driver for various interfaces, including bit-banging over GPIO (w1-gpio)
	- $-$ /sys/bus/w1/devices/22-0000001d84f2/w1\_slave
	- read value and get ASCII dump of transaction
- OWFS another driver, not in main kernel. Lets you export one-wire devices as a filesystem

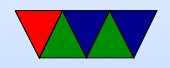

#### One-Wire on Raspberry Pi

- The recommended way to enable things is to use raspi-config, interface options, 1-wire, enable on boot (you might need to reboot.
- Otherwise you can manually sudo modprobe w1-gpio and sudo modprobe w1-therm but on device tree systems (meaning, most recent Raspbian distributions) this might not be enough to make sure GPIO4 gets set up properly.

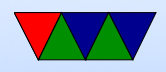

#### Temperature Interface w1\_therm

- cd /sys/bus/w1/devices/
- $\bullet$  ls
- cd 28-000005aaf7ed The serial number will differ (each unique)
- cat w1-slave

82 01 4b 46 7f ff 0e 10 70 : crc=70 YES 82 01 4b 46 7f ff 0e 10 70 t=24125

- Valid if the last value in first line is YES (passes CRC)
- second line has temperature in mili-degrees Celsius

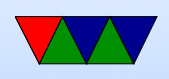

## DS18B20

- -55 to 125C
- $\bullet$  +/- 0.5C from -10 to 85C
- 9 to 12 bit resolution (configurable) Takes longer to convert more bits
- Converts temp in 93ms 750ms
- Can set alarm (if go over a temp, a high bit set in result)
- small EEPROM can store alarm, config (number of bits) etc

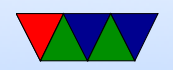

### DS18B20 – Low Level Transaction

- Controller resets
- Controller listens for device to see it is present
- Controller sends MATCH ROM (0x55) then sends the 64-bit ID of the device it wants to talk to
- Controller sends a CONVERT T (0x44)
- Controller holds line high during conversion so the device has enough power to do the calculations
- Controller sends reset
- Controller listens for response

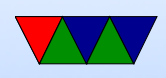

- Controller sends MATCH ROM (0x55) then the 64-bit ID
- Controller sends READ SCRATCHPAD (0xbe)
- Controller reads 8 bytes from device and CRC. If CRC wrong, tries again.

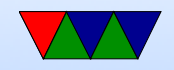

#### DS18B20 – Decoding the Data

• 9 bytes from device: 82 01 4b 46 7f ff 0e 10 70 : crc=70 YES

Byte  $0/B$ yte $1 =$  LSB/MSB Temperature  $= 0 \times 0182$ Byte  $2 = TH$  register (high temp alarm, 8-bit) Byte  $3 = TL$  register (low temp alarm, 8-bit) Byte  $4 =$  config register  $7f = 12$  bit Byte 5,6,7 reserved  $(5=0 \times ff, 7=0 \times 10)$ Byte  $8 = CRC$ 

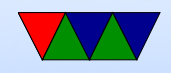

• Temperature is signed fixed point...  $0x0182 = SSSS S654 3210 -1-2-3-4$ 0000 0001 1000 0 0 1 0  $2^4 + 2^3 + 2^{-3} = 16 + 8 + \frac{1}{8} = 24.125^{\circ}C = 75F$ 

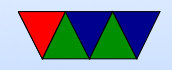

## C string review

String manipulation is famously horrible in C. There are many ways to get the "YES" and " $t=24125$ " values out of the text file. Any you choose is fine.

- If you trust the Linux kernel developers to keep a "stable" ABI" then you can just read in the entire line into a string (array of chars) with fgets() and index into the string array to look for 'Y'
- Alternately you can use fscanf () to read the file. Again

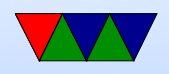

you have to trust the format won't change and that the YES always happens the same number of values into the file. One helpful hint, putting a '\*' in a conversion (like %\*s tells scanf to read in the value but ignore it.

- Converting string to decimal or floating point atoi(), atof(), strtod()
- Comparing strings. Can you just use ==? NO! Be careful using strcmp() (or even better, strncmp(), has unusual return value less than, 0 or greater than depending. 0 means match

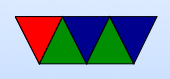

• If you had a string that was " $V=YES$ " how could you start a string compare starting with the 2nd byte? Pointer math? Use string+2 or even &string[2].

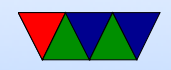

## Less Convoluted Way of Getting the **Temperature**

- This seems like a lot of work just to get the temperature!
- Someone realized this and relatively recently (TODO: lookup when) added a feature to Linux where you can just read the "temperature" file to get this value instead
- For now lets still parse things the old way as you might run on a system that's too old to have this new version

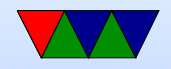